Microsoft®

# **MS-Office 2010**

### the computer connectors

**Global IT Experience, Local Commitment** 

## Quick Reference Card

#### **www.TheComputerConnectors.com •** (605) 553-0674

### The Ribbon

Microsoft introduced the "Ribbon" in most MS-Office products beginning with the MS-Office 2007 product release. The Ribbon provides easy access to commands and replaces the menu structures found in the older versions of MS-Office as well as many other non-Microsoft products. The purpose of the ribbon is to provide immediate access to the most common product features without the need to search through menu items. Notice in the image below that the ribbon contains Tabs and Groups which serve to organize related features within the Ribbon space.

Help Button

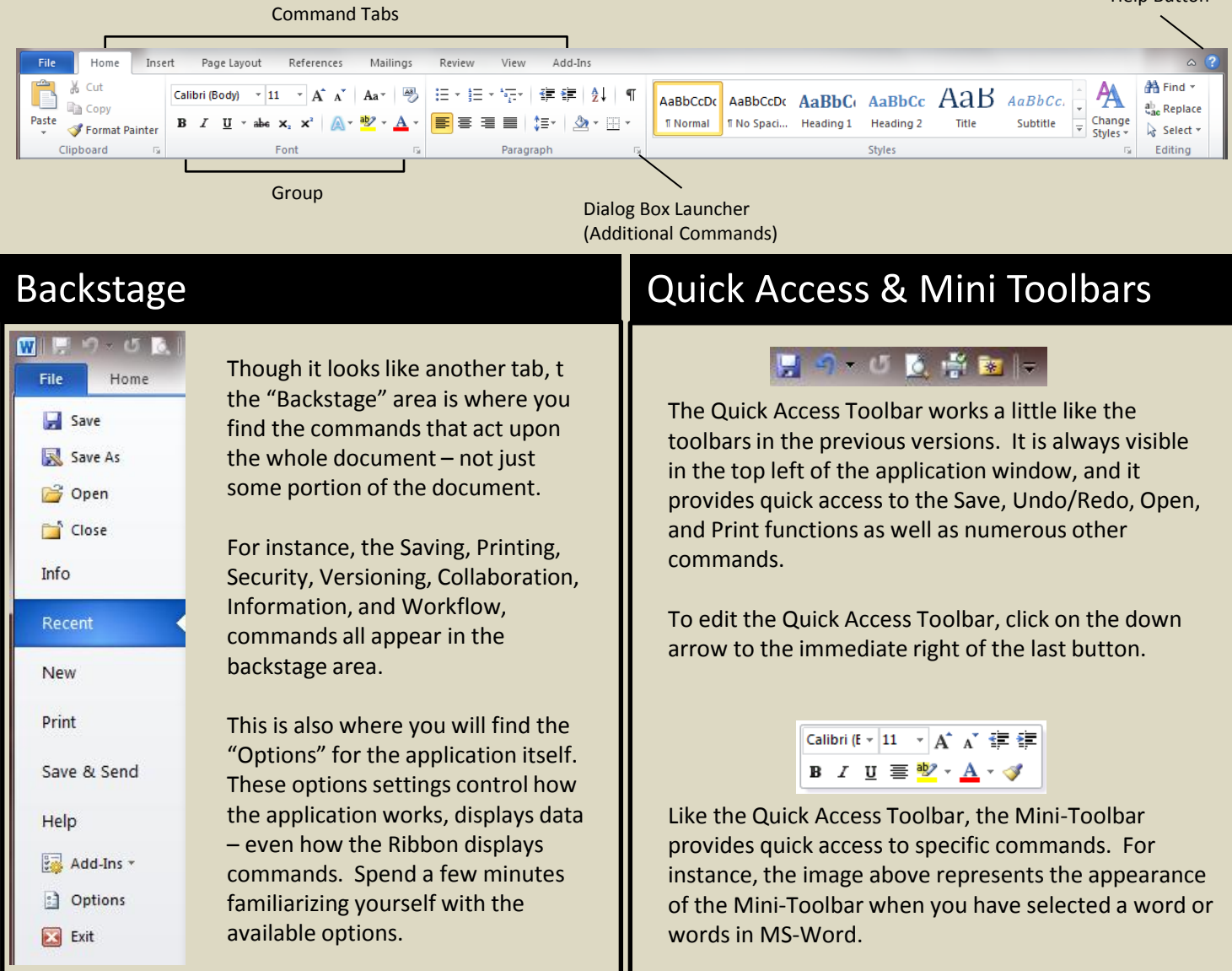

# XML File Format

The XML file format was introduced with MS-Office 2007, and it is based upon the XML programming language. It has a number of important benefits over the previous formats. Most importantly though, both MS-Office 2007 & 2010 still support all legacy formats (i.e. MS-Office 2003 and previous) as well as many other Microsoft and non-Microsoft formats such as those used by OpenOffice (www.OpenOffice.org).

Onsite Training • Computer Repair & Upgrades • Data Backup, Storage, & Recovery • Server Installation & Maintenance • Disaster Preparedness & Recovery **Network Installations** (**Wired** & **Wireless**) **• Telecommuting** & **Remote Access Solutions • Business Technology Planning** & **Project Management**